# Cyclistic Bike Share

# BUSINESS STATEMENT

Cyclistic operate a bike sharing program where uses can be broken down into two main groups: those who pay for annual memberships (members) and those who use bikes on an ad-hoc basis through single ride passes or single day passes (casual riders). The purpose of this analysis is to determine how these two groups use the bikes differently using data provided directly by cyclistic from the previous 12 months.

# SUMMARY AND RECCOMENDATIONS

The analysis results given below paint a picture of two distinct groups of cyclistic customers. Casual users appear far more likely to view the service as there for recreational activity with longer trips peaking on the weekends in warm weather. Members appear to view the service more as a replacement for walking or driving: taking shorter trips, more frequently at commuting times, and almost always returning the bike to a different station than where it was collected.

- 1) Communicate to casual users on the benefits of commuting by bike that the classic bike does not require returning to a docking station.
- 2) Communicate to casual users on the variety of drop off locations when they hire a bike.
- 3) Encourage more of a 'little and often' mentality by communicating the unlimited hiring available when a member.

# ANALYSIS RESULTS

Casual users used the bike share service fewer times in the past year than bike share members [\(Figure 1\)](#page-1-0).

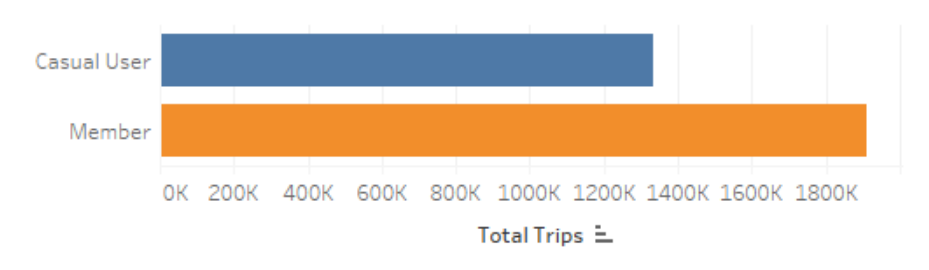

**Figure 1 – Total trips taken by members and casual users April 2020 - March 2021**

<span id="page-1-0"></span>However casual users used the bikes for longer [\(Figure 2\)](#page-1-1). The average trip time for casual users was approximately three times as long as that for members.

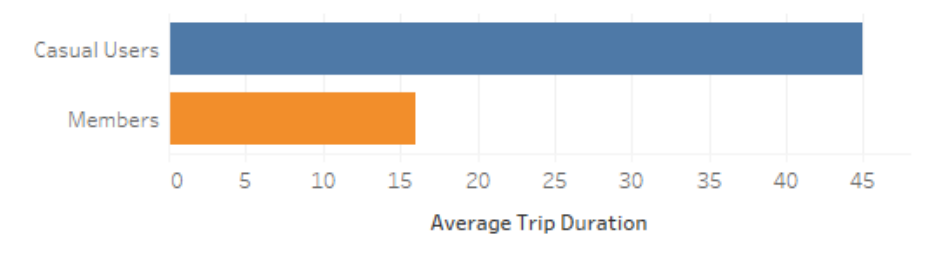

**Figure 2 – Average trip duration in minutes for casual users and members.**

<span id="page-1-1"></span>Members and casual users also showed divergent habbits when comparing the time of day and day of the week most trips took place. Casual users preferred the weekend, particularly around 2pm on a Saturday. Members most used times were during commuting hours on weekdays [\(Figure 3\)](#page-2-0).

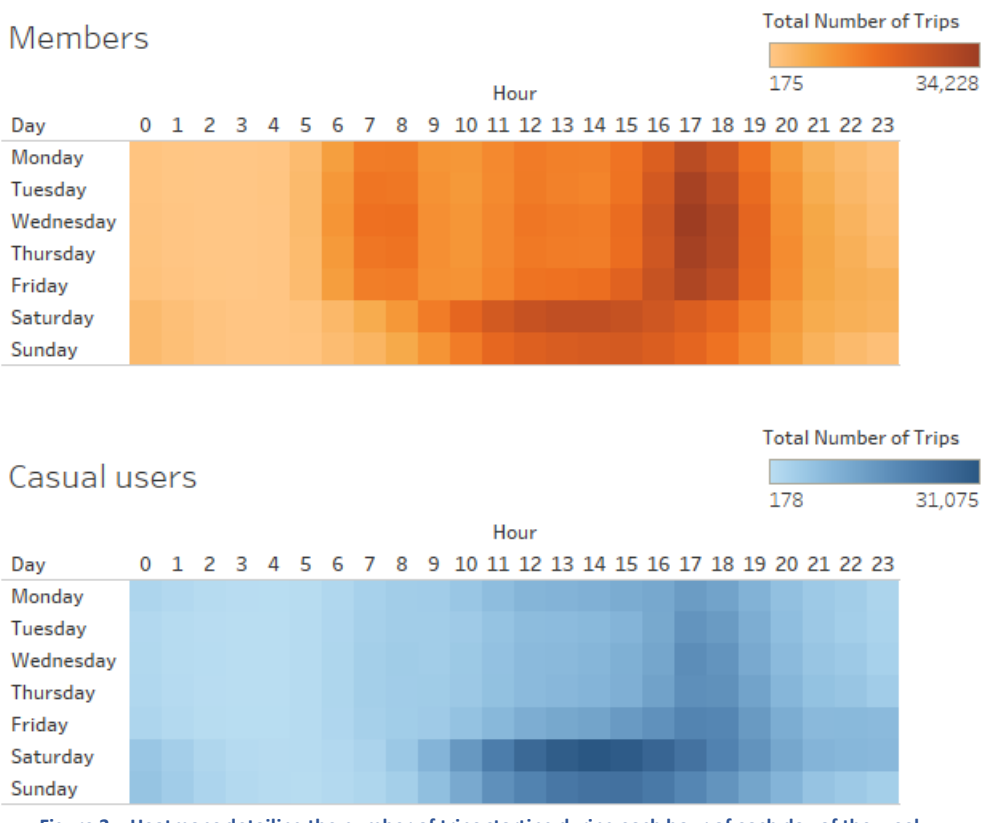

**Figure 3 – Heatmaps detailing the number of trips starting during each hour of each day of the week.**

<span id="page-2-0"></span>There were also more subtle variations between members and causal users. While the majority of both groups used docked bicycles members were more far more likely than casual users to opt for the classic bike [\(Figure 4\)](#page-2-1).

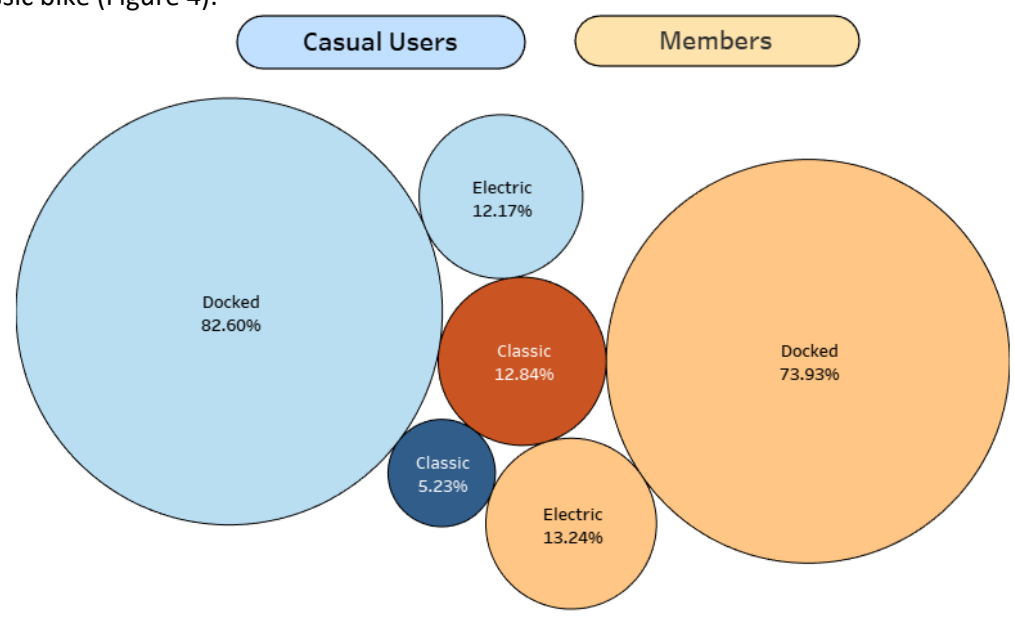

<span id="page-2-1"></span>**Figure 4 – Preferences by vehicle type for members and casual users.**

Both casual users and members are likely to return the bike to a different place than where they collected it, casual users three times more likely than members to go against this trend – returning the bike to the same position as they collected it [\(Figure 5\)](#page-3-0).

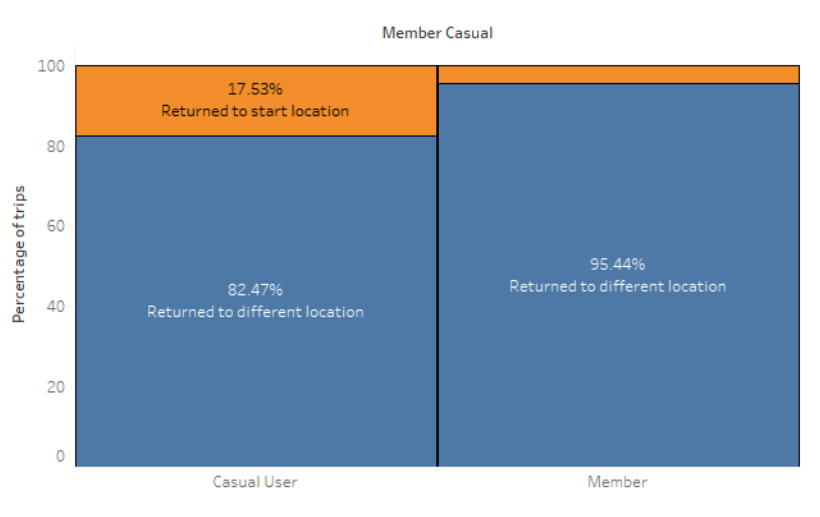

<span id="page-3-0"></span>**Figure 5 - Percentage of users returning the bike to the start position.**

Finally, both members and casual users are affected significantly by lower temperatures, however, casual users are faster to reduce the number of trips they take when temperatures are falling [\(Figure](#page-3-1)  [6\)](#page-3-1).

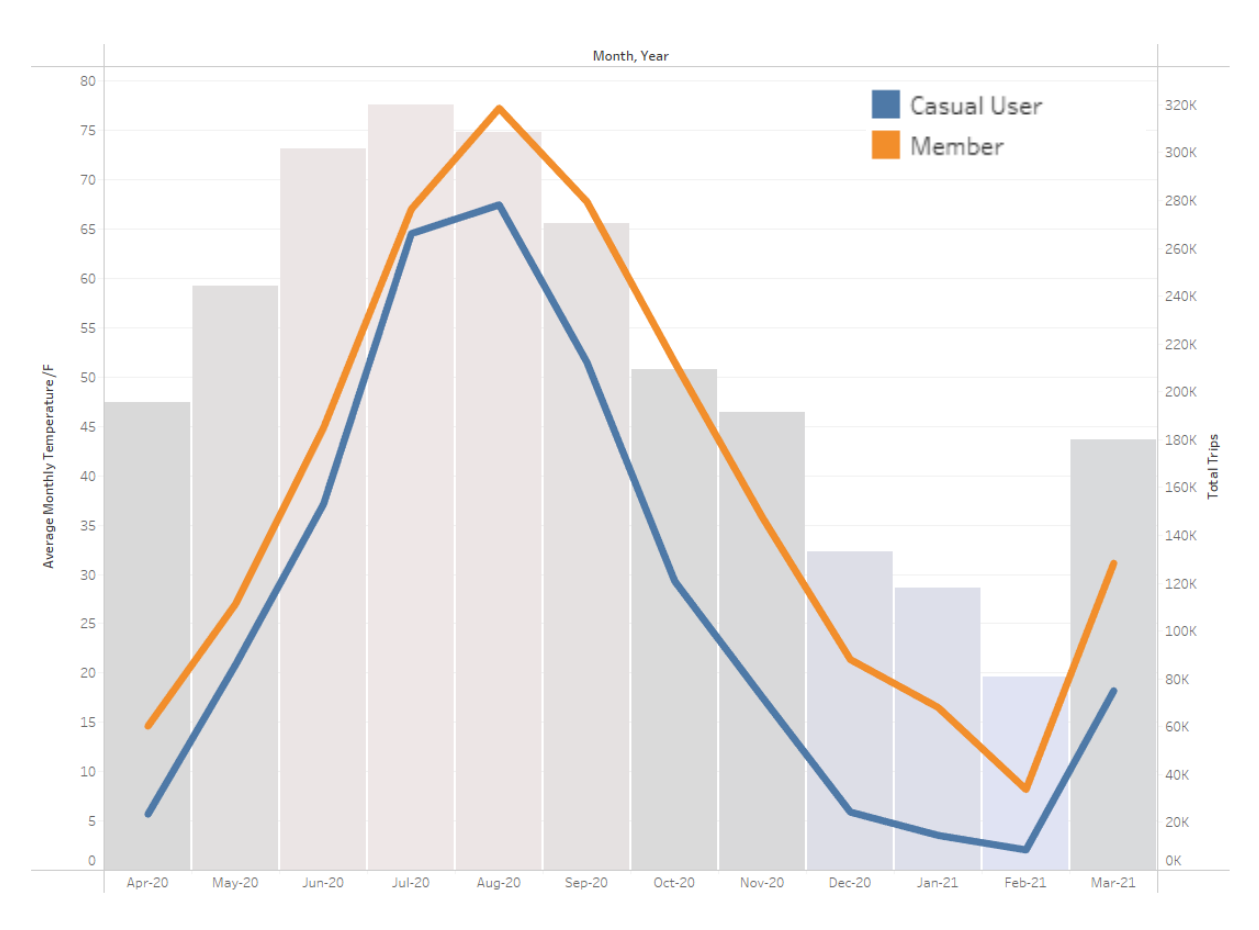

<span id="page-3-1"></span>**Figure 6 – The total number of trips members and casual users made for each month of the year, compared with the average temperature for each month.**

# DATA SET

Data provided is stored as zipped csv files on the company's own website [\(https://divvy](https://divvy-tripdata.s3.amazonaws.com/index.html)[tripdata.s3.amazonaws.com/index.html\)](https://divvy-tripdata.s3.amazonaws.com/index.html). The data set consisted of the previous 12 months of cyclistic trip data (Apr-2020 – Mar-2021). This data set totalled 3,489,748 rows of data organised by the following columns:

ride\_id rideable\_type started\_at ended\_at start station name start\_station\_id end station name end\_station\_id start\_lat start\_lng end\_lat end\_lng member\_casual

Data appeared reliable, seemingly collected automatically as each ride began and ended. Originally in that it is a primary source from cyclistic. Data appeared to be comprehensive covering every journey from the previous 12 months and current, being regularly updated.

The Licence for the data is provided a[t https://www.divvybikes.com/data-license-agreement](https://www.divvybikes.com/data-license-agreement) allowing 'non-exclusive, royalty-free, limited, perpetual license to access, reproduce, analyze, copy, modify, distribute in your product or service and use the Data for any lawful purpose'

# DATA CLEANSING

# INITIAL DATA SET

Initial inspection of the data revealed:

- Missing values for start\_station\_name, end\_station name, start\_station\_id, end\_station\_id, start\_lat, start\_lng, end\_lat, end\_lng.
- Duplicated ride id values
- Started\_at values being later than ended\_at values.

# DATA CLEANSING STEPS

Data cleansing was completed using MySQL, the exact code given in [Appendix 1, data cleansing sql.](#page-7-0)

10552 records removed due to start time being later than end time.

1024 records healed that were missing start\_station\_id or end\_station\_id where the corresponding data was available within other records.

194,087 records removed where data was missing for start\_station\_name, start\_station\_id, end\_station\_name, or end\_station\_id.

40,882 records removed where the bike was collected and returned to the same station within 1 minute.

# DATA VALIDATION

Data validation checked for duplicated ride\_id values, blank entities, null entites, and total remaining records, MySQL code given in

[Appendix 2, data validation sql.](#page-8-0) Further a sampling of (414) records representing a 95% confidence interval and 5% margin of error was exported and checked manually.

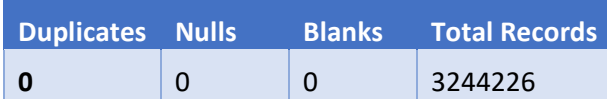

The remaining data represented 93% of the original source.

# <span id="page-7-0"></span>APPENDIX 1, DATA CLEANSING SQL

```
#REMOVING VALUES WHERE START TIME IS GREATER THAN END TIME.
CREATE TABLE IF NOT EXISTS DeletedTime_StartLaterthanEnd AS (SELECT * FROM
   trip_data
WHERE
   TIMESTAMPDIFF(SECOND,
     started_at,
    ended at) < 0);
DELETE FROM trip_data 
WHERE
   TIMESTAMPDIFF(SECOND,
   started_at,
  ended_at < 0;
#HEALING DATA WHERE STATION IDS ARE MISSING
UPDATE trip_data 
SET 
  start station id = 20252
WHERE
  start station name = 'W Oakdale Ave & N Broadway'
     AND start_station_id = '';
UPDATE trip_data 
SET 
   end_station_id = 20252
WHERE
   end_station_name = 'W Oakdale Ave & N Broadway'
    AND end station id =";
UPDATE trip_data 
SET 
   start_station_id = 20254
WHERE
   start_station_name = 'W Armitage Ave & N Sheffield Ave'
    AND start station id =";
UPDATE trip_data 
SET
   end_station_id = 20254
WHERE
  end station name = 'W Armitage Ave & N Sheffield Ave'
    AND end station id =";
#REMOVING DATA WHERE START AND END LOCATIONS ARE NOT SUFFICIENTLY KNOWN.
CREATE TABLE IF NOT EXISTS deleted_location_info AS (SELECT * FROM
   trip_data
WHERE
   start_station_name = '0'
     OR end_station_name = '0');
DELETE FROM trip_data 
WHERE
```

```
 start_station_name = '0'
  OR end_station_name = '0'
;
#REMOVING DATA WHERE BICYCLE WAS RETURNED TO THE PLACE OF ORIGIN IN UNDER A 
MINUTE
CREATE TABLE IF NOT EXISTS immediate_returns AS (SELECT * FROM
  trip_data
WHERE
  TIMESTAMPDIFF(SECOND,
    started_at,
   ended at) / 60 < 1 AND start_station_name = end_station_name)
;
DELETE FROM trip_data 
WHERE
  TIMESTAMPDIFF(SECOND,
  started_at,
  ended_at) / 60 < 1
   AND start_station_name = end_station_name;
```
# APPENDIX 2, DATA VALIDATION SQL

# create table if not exists data\_validation ( duplicates integer, nulls integer, blanks integer, total\_distinct integer );

# #TEST 1: DUPLICATES

insert into data\_validation(duplicates) select count(Q.cnt) from ( SELECT ride\_id,count(ride\_id) as cnt FROM trip\_data GROUP BY ride\_id HAVING (cnt> 1)) as Q

;

#### #TEST 2: CHECK FOR NULL CELLS ANYWHERE

update data\_validation set data\_validation.nulls = (SELECT count(ride\_id) FROM trip\_data WHERE ride\_id IS NULL OR rideable\_type IS NULL OR started\_at IS NULL OR ended\_at IS NULL OR start\_station\_id IS NULL OR start\_station\_name IS NULL OR end station name IS NULL OR end\_station\_id IS NULL OR start\_lat IS NULL OR start\_lng IS NULL OR end lat IS NULL OR end\_lng IS NULL OR member\_casual IS NULL) ;

# #TEST 3: CHECK FOR BLANK CELLS ANYWHERE

update data\_validation set data\_validation.blanks = (SELECT count(ride\_id) FROM trip\_data WHERE rideable\_type = '' OR start\_station\_id = '' OR start\_station\_name = '' OR end\_station\_name = ''

 OR end\_station\_id = '' OR start\_lat = '' OR start $\overline{\ln}$ OR end\_lat =  $"$  OR end\_lng = '' OR member\_casual = '');

# #TEST 4: TOTAL NUMBER OF DISTINCT VALUES REMAINING

update data\_validation set data\_validation.total\_distinct = (select count(ride\_id) from trip\_data);

#TEST 5: SHOW RANDOM SAMPLING OF DATA FOR MANUAL VERIFICATION (SAMPLE SIZE WITH 95% CI AND 5% MARGIN OF ERROR select \* from trip\_data where rand()<0.000119;

# APPENDIX 3, ANALYSIS SQL

```
#MONTHS OF THE YEAR
#RETRIVING THE NUMBER OF TRIPS, AVERAGE LENGTH OF EACH TRIP, AND AVERAGE TRIP 
DISTANCE(BY CO-ORDINATES WHEN START STATION IS DIFFERENT TO END STATION) 
#FOR EACH MONTH IN THE YEAR
SELECT 
  a.member_casual,
  a.month_number,
   a.month_text,
   a.total_trips,
   a.average_trip_duration,
   b.distance_ridden_km
FROM
   (SELECT 
    member casual,
      MONTH(started_at) AS month_number,
      MONTHNAME(started at) AS month text,
      COUNT(ride_id) AS total_trips,
       ROUND(AVG(TIMESTAMPDIFF(MINUTE, started_at, ended_at)), 0) AS average_trip_duration
   FROM
     trip_data
   GROUP BY member_casual , MONTH(started_at)
   ORDER BY member_casual , month_number ASC) AS a
     LEFT JOIN
   (SELECT 
     member_casual,
      MONTH(started_at) AS month_number,
      MONTHNAME(started at) AS month text,
      ROUND(AVG(ST_DISTANCE_SPHERE(POINT(start_lng, start_lat), POINT(end_lng, end_lat))) /
1000, 1) AS distance ridden km
   FROM
     trip_data
   WHERE
    ST_DISTANCE_SPHERE(POINT(start_lng, start_lat), POINT(end_lng, end_lat)) > 0
   GROUP BY member_casual , MONTH(started_at)
   ORDER BY member_casual , month_number ASC) AS b ON a.member_casual = b.member_casual
     AND a.month_number = b.month_number
;
```

```
#AVERAGE TRIP DURATION FOR CASUAL USERS AND MEMBERS
SELECT 
     member_casual,
       COUNT(ride_id) AS total_trips,
       ROUND(AVG(TIMESTAMPDIFF(MINUTE, started_at, ended_at)), 0) AS average_trip_duration
  FROM
    trip_data
  GROUP BY member_casual 
  ORDER BY member_casual;
```

```
#DAYS OF THE WEEK
#MONTHS OF THE YEAR
#RETRIVING THE NUMBER OF TRIPS, AVERAGE LENGTH OF EACH TRIP, AND AVERAGE TRIP 
DISTANCE(BY CO-ORDINATES WHEN START STATION IS DIFFERENT TO END STATION) 
#FOR EACH DAY OF THE WEEK
SELECT 
  a.member_casual,
   a.day_number,
   a.day_text,
  a.total trips,
  a.average_trip_duration,
   b.distance_ridden_km
FROM
   (SELECT 
    member casual,
      weekday(started_at) AS day_number,
       dayNAME(started_at) AS day_text,
      COUNT(ride_id) AS total_trips,
       ROUND(AVG(TIMESTAMPDIFF(MINUTE, started_at, ended_at)), 0) AS average_trip_duration
   FROM
     trip_data
   GROUP BY member_casual , weekday(started_at)
  ORDER BY member casual , day number ASC) AS a
     LEFT JOIN
   (SELECT 
     member_casual,
       weekday(started_at) AS day_number,
       dayNAME(started_at) AS day_text,
      ROUND(AVG(ST_DISTANCE_SPHERE(POINT(start_lng, start_lat), POINT(end_lng, end_lat))) /
1000, 1) AS distance ridden km
   FROM
     trip_data
   WHERE
    ST_DISTANCE_SPHERE(POINT(start_lng, start_lat), POINT(end_lng, end_lat)) > 0
   GROUP BY member_casual , weekday(started_at)
   ORDER BY member_casual , day_number ASC) AS b ON a.member_casual = b.member_casual
     AND a.day_number = b.day_number
;
```

```
#RETRIVING THE NUMBER OF TRIPS 
#FOR EACH DAY OF THE WEEK AND EACH HOUR OF THE DAY
```
#### SELECT

a.member\_casual, a.day\_number, a.day\_text, a.hour\_number,

```
a.total trips,
  a.average_trip_duration,
   b.distance_ridden_km
FROM
   (SELECT 
     member_casual,
      hour(started_at) AS hour_number,
      weekday(started_at) as day_number,
       dayNAME(started_at) AS day_text,
      COUNT(ride_id) AS total_trips,
       ROUND(AVG(TIMESTAMPDIFF(MINUTE, started_at, ended_at)), 0) AS average_trip_duration
   FROM
     trip_data
  GROUP BY member casual, day number, hour(started at)
   ORDER BY member_casual , day_number, hour_number ASC) AS a
     LEFT JOIN
   (SELECT 
    member_casual,
       hour(started_at) AS hour_number,
                      weekday(started at) as day number,
      ROUND(AVG(ST_DISTANCE_SPHERE(POINT(start_lng, start_lat), POINT(end_lng, end_lat))) /
1000, 1) AS distance ridden km
   FROM
     trip_data
   WHERE
    ST_DISTANCE_SPHERE(POINT(start_lng, start_lat), POINT(end_lng, end_lat)) > 0
   GROUP BY member_casual ,day_number, hour(started_at)
   ORDER BY member_casual ,day_number, hour_number ASC) AS b ON a.member_casual = 
b.member_casual and a.day_number=b.day_number
    AND a.hour_number = b.hour_number
;
```
# #VEHICLE PREFERENCE, #SHOWING THE TYPE OF BIKE PER USER TYPE

select a.member\_casual, a.rideable\_type, round(100\*a.total\_trips/b.all\_trips,2) as percentage from (select member\_casual, rideable\_type, count(rideable\_type) as total\_trips from trip\_data group by member\_casual, rideable\_type order by member casual, rideable type) as a left join (select member\_casual, count(rideable\_type) as all\_trips from trip\_data group by member\_casual) as b on a.member\_casual=b.member\_casual ;